**AutoCAD Crack Free Registration Code Free For PC (Final 2022)**

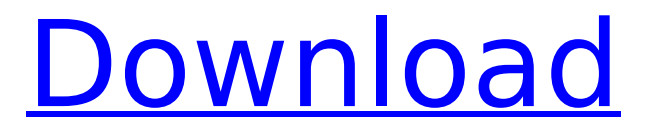

# **AutoCAD Keygen [32|64bit] 2022**

AutoCAD Free Download is the most-used desktop-based CAD application in the world, with over 15 million users and 2 million licenses sold. AutoCAD is used in a wide range of industries including architecture, automotive, construction, engineering, fashion, food & beverage, healthcare, metal fabrication, manufacturing, packaging, print & publishing, real estate and transportation. In October 2013, a new version of AutoCAD named AutoCAD 2015 was released, containing a new user interface, a new featureset and more improvements. In July 2016, AutoCAD 2017 was released, containing a new user interface, additional functionality and more improvements. AutoCAD 2018 was released in April 2018, containing a new user interface, additional functionality and more improvements. There are several techniques and types of filters for AutoCAD, including underlays, wireframes, background colors, shadows, striations, crossovers, isometric projections and occlusion. Color options for overlays include multi-color, single-color and transparent. The X and Y axis directions can be automatically changed, and symbol libraries can be used to include symbols from a third-party application. The current release of AutoCAD has the following features: How to View Filtered Objects and Features in AutoCAD When a view is created in AutoCAD, it can display objects and features filtered by several different types of filters, including underlays, wireframes, backgrounds, shadows, striations, crossovers, isometric projections, occlusions and color settings. The following sections describe how to display filtered objects and features in AutoCAD. View Filters To view filtered objects and features, follow these steps: In the View menu, click Filters. The Filters window appears. Click the filter you want to apply to a view to display the objects and features that match the filter. Press Enter. Objects and features that match the filter will appear in the view. To remove a filter, click the filter in the Filters window. View Features To view filtered features, follow these steps: In the View menu, click Features. The Features window appears. Click the feature you want to view. The feature will appear in the view. Press Enter. The feature will be displayed. To view filtered features, follow

## **AutoCAD Crack + [32|64bit] (Updated 2022)**

Internet web services AutoCAD's "About AutoCAD" web page is accessed by a search engine, and can be used to find further information on AutoCAD. AutoCAD also has APIs that allow online access to CAD data from a web browser. Sales and business The AutoCAD User Interface and AutoCAD.NET were later integrated into AutoCAD X and AutoCAD LT. Both also contained key features of AutoCAD as Version 2018. Licensing AutoCAD LT requires a perpetual license. The license includes standard one-year support and maintenance. AutoCAD LT has three levels of licensing that depend on the number of users in the installation. AutoCAD LT 2017 and AutoCAD LT 2018 are available only on a per-user license basis. This means that the user is charged a license fee each time they use the software. The user can only use the software on a single computer. AutoCAD LT 2007 and AutoCAD LT 2008 are available on a per-machine license basis. This means that the license fee covers the number of machines installed on a network. Each computer or device may be used by multiple users and may be accessed from multiple computers. Autodesk eLicensing was introduced for AutoCAD LT 2017 and AutoCAD LT 2018. This allows users to use a shared license across multiple machines and network locations. This type of licensing removes the need for a user to purchase a license for each machine. AutoCAD LT 2007 and AutoCAD LT 2008 are available under the eLicensing program. This means that the user can choose to purchase the license once and pay one fee to Autodesk. The user can use the license on any number of computers or devices, but each license is specific to one machine. For the Home/Business license, AutoCAD LT 2007 and AutoCAD LT 2008 are available on a one-time purchase basis. This means that the license fee covers all computers that are not covered by a machine license, such as family computers. The license can be installed on a computer for a one-time fee. For the Enterprise license, AutoCAD LT 2007 and AutoCAD LT 2008 are available under the eLicensing program. This means that the user can purchase an Enterprise license once and pay

one fee to Autodesk. This license is available on an unlimited number of computers. For the Professional license, AutoCAD af5dca3d97

#### **AutoCAD License Code & Keygen Free**

What is Autodesk Autocad? Autodesk AutoCAD is a licensed software tool, the basic requirement to use AutoCAD is to have the desktop software installed in the computer. However, some of the new version are available for download online. You can use Autodesk AutoCAD 2018 from online. How to activate Autodesk AutoCAD? Use the keygen given on this website to activate the Autodesk AutoCAD 2018 software. How to register Autodesk AutoCAD? Download the registration key you got from activation, then enter it to register the software. How to install Autodesk AutoCAD? Click on "Install" button on this website, download and install it according to your Operating System. How to use Autodesk AutoCAD? When installing the Autodesk AutoCAD 2018, you need to be logged in as administrator. Then set the working directory of Autodesk AutoCAD 2018 to "AutoCAD". If the path was not changed, you can select the default path as "C:\Program Files\Autodesk\AutoCAD". How to uninstall Autodesk AutoCAD? Open the "Control Panel" and go to "Add or Remove Programs", then uninstall the Autodesk AutoCAD. Any other suggestion? Yes, there are many users who use this website to get Autodesk AutoCAD 2018 license key. If you have any question, please contact us. What is Autodesk AutoCAD? Autodesk AutoCAD is a licensed software tool, the basic requirement to use Autodesk AutoCAD is to have the desktop software installed in the computer. However, some of the new version are available for download online. You can use Autodesk AutoCAD 2018 from online. How to activate Autodesk AutoCAD? Use the keygen given on this website to activate the Autodesk AutoCAD 2018 software. How to register Autodesk AutoCAD? Download the registration key you got from activation, then enter it to register the software. How to install Autodesk AutoCAD? Click on "Install" button on this website, download and install it according to your Operating System. How to use Autodesk AutoCAD? When installing the Autodesk AutoCAD 2018, you need to be logged in

### **What's New in the AutoCAD?**

Symbol Management: Easily manage symbols on the fly. Relocate symbols with the click of a button. Insert a drawing symbol and find your most-used symbols with a new QuickFind feature. QR Codes: Quickly capture data-rich graphics with QR codes that can be read in AutoCAD without any additional software. Microsoft VDI: Turn your computer into a remote desktop for AutoCAD and more. Share your computer's screen with your remote users and access your file server. Drone: Record real-time video of your drawings. See what's underneath your drawings and even control your camera for smooth, automatic tracking and stitching of your video. Map objects to layers, grids, and range: Mapped layers make it easier to trace and draw over existing lines and images, and they can be placed in the same drawing as other layers. You can even set up multiple layers to automatically switch and reverse based on a drawing parameter. Split windows: Get an extra view of the drawing workspace by splitting the active drawing window into two halves. Make changes to a drawing while viewing the finished drawing on a separate screen, then join the two windows back together. Conditional formatting: Identify and fix errant lines and fills with conditional formatting that triggers when certain drawing parameters are met. AutoLand: Automatically land an airplane, use a dropdown window for the runway, and incorporate that information into your flight path. AutoPlot: Interactively plot data with intuitive gestures. Simply drag your pointer to the data you want to plot and the data instantly appears on the plot. Add your coordinates and an X/Y axis to the plot, and the coordinates are automatically updated. Text wrapping: AutoWrap improves the appearance of your text by allowing the text to wrap around objects, such as axis, title, and number labels. Sketch-Overlays: Use your finger to sketch on top of drawings, add a template, or place an object in your drawing. Wireframe and Custom Coloring: Customize the way your drawings look by using the Wireframe and ColorPalette commands. New customizable Palettes: Create and save your own custom palettes for use throughout your drawing

## **System Requirements For AutoCAD:**

Minimum: OS: Windows 7/8/10 Processor: Intel® Core™ i3-2100 Memory: 4 GB RAM DirectX: Version 9.0c Hard Disk: 15 GB free space Sound Card: DirectX 9.0c compatible sound card Additional Notes: You will need a C++ redistributable in order to play the demo. Click here to download the required files. Recommended: Process

Related links:

<https://tattooshopreviews.com/wp-content/uploads/2022/08/AutoCAD-21.pdf> [http://peninsular-host.com/autosmotos.es/advert/autocad-2021-24-0-patch-with-serial-key-free-for](http://peninsular-host.com/autosmotos.es/advert/autocad-2021-24-0-patch-with-serial-key-free-for-pc/)[pc/](http://peninsular-host.com/autosmotos.es/advert/autocad-2021-24-0-patch-with-serial-key-free-for-pc/) <https://helpmefinancials.com/autocad-24-2-with-full-keygen-download-for-pc/> <https://www.turksjournal.com/autocad-24-0-crack-with-serial-key/> <https://turn-key.consulting/2022/08/10/autocad-19-1-crack-mac-win/> <https://greengrovecbd.com/blog/autocad-crack-full-product-key-free-win-mac-2022/> <https://mcgemm.com/wp-content/uploads/2022/08/attmark.pdf> <https://www.firstusfinance.com/autocad-2018-22-0-crack-download-win-mac-final-2022/> <https://www.asv-ventabren.fr/wp-content/uploads/2022/08/AutoCAD-40.pdf> <https://learnpace.com/wp-content/uploads/2022/08/raefel.pdf>

<https://expressionpersonelle.com/autocad-crack-keygen-mac-win/> <https://check-list-demenagement.fr/wp-content/uploads/2022/08/laynan.pdf> <https://oceantooceanbusiness.com/wp-content/uploads/2022/08/AutoCAD-14.pdf> <http://noverfood.com/wp-content/uploads/2022/08/AutoCAD-27.pdf>